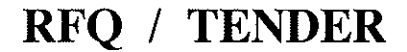

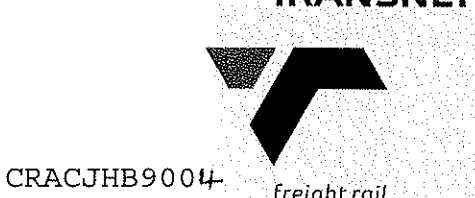

Tender No:

freiaht rail

Vendor No: 11001386

BOARD LIST BOARD LIST TRANSNET FREIGHT RAIL PROCUREMENT DEPARTMENT 2000

Purchaser : Neo Sekwati Telephone: 011 584 0635 Fax Number: 011 584 1318

Please quote reference: DH7/6000581259

eliver to:<br>
Experiment Construction<br>
UPPLY Chain Services<br>
(PREVIEW TO OUCH FOR THE REVIEW ON 131.10.2019<br>
PRO NOT JONARD MITHING TRANSFERENCE AND BEE CERTIFICATE<br>
SPECIFICATION IS ATTACHED<br>
DEREGRE SUBMIT A COPY OF NORTHA

Invanda House 1 Parktown 2193 Johannesburg 1.3 IF DELIVERED BY HAND:

Transnet Freight Rail-Supply Chain Services 21 Wellington Road Inyanda House 1 Parktown

#### 2. CONDITIONS:

2.2 ANY PURCHASE ORDER PLACED AS A RESULT OF YOUR QUOTATION WILL BE SUBJECT TO THE GENERAL CONDITIONS OF SCS QUOTATIONS, CONTRACT AND ORDERS, FORM US7 (REVISED 15 APRIL 1993), TENDER DATE: .............................. 

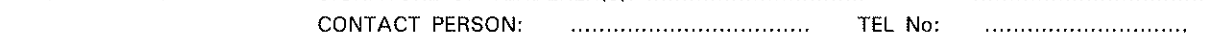

# RFQ / TENDER

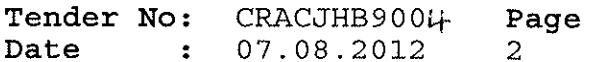

BOARD LIST TRANSNET FREIGHT RAIL PROCUREMENT DEPARTMENT

PROCEDURES, FORM CSS NO.5 (REVISED 15 APRIL 1993) AND CONDITIONS MENTIONED HEREIN.

- 2.3 TENDERERS MAY OFFER AN EARLIER VALIDITY DATE, BUT THEIR QUOTATION MAY, IN THAT EVENT, BE DISREGARDED FOR THIS REASON.
- 2.4 TENDERERS ARE REQUIRED TO OFFER ONLY FIRM PRICES. PRICES SUBJECT TO REVIEW IN TERMS OF CLAUSE 33(1) OF FORM US7 WILL ONLY BE CONSIDERED SHOULD THE DELIVERY PERIOD REQUIRED EXCEED 6 MONTHS.
- 2.5 BEST DELIVERY TIME MUST BE OFFERED.
- 2.6 DISCOUNT (TRADE DISCOUNT)/CASH DISCOUNT (CONDITONAL DISCOUNT)/ VALUE ADDED TAX (VAT) MUST BE SHOWN SEPARATELY.
- 2.7 TRANSNET RESERVES THE RIGHT TO NEGOTIATE PRICES AND COMMERCIAL ASPECTS AFTER THE CLOSING DATE REVIEW CORY ON OF THE QUOTATION.

DATE: ..............................

# RFQ / TENDER

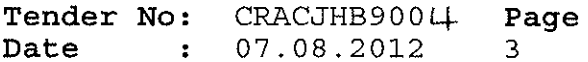

**BOARD LIST** TRANSNET FREIGHT RAIL PROCUREMENT DEPARTMENT

#### SCHEDULE OF REQUIREMENTS

TENDERERS SHOULD INSERT THEIR PRICE/S UNDER THE APPROPRIATE HEADINGS HEREUNDER.

IN THIS REGARD THE TENDERER'S ATTENTION IS DIRECTED TO PARAGRAPH 2 OF THE TENDER PROCEDURES OF FORM CSS NO.5.

NB. TENDERERS OFFERING GOODS FROM IMPORTED SUPPLIES MUST SUBMIT THEIR PRICES ON THE DELIVERY BASIS APPEARING UNDER COLUMN (C) OF THIS SCHEDULE OF REQUIREMENTS.

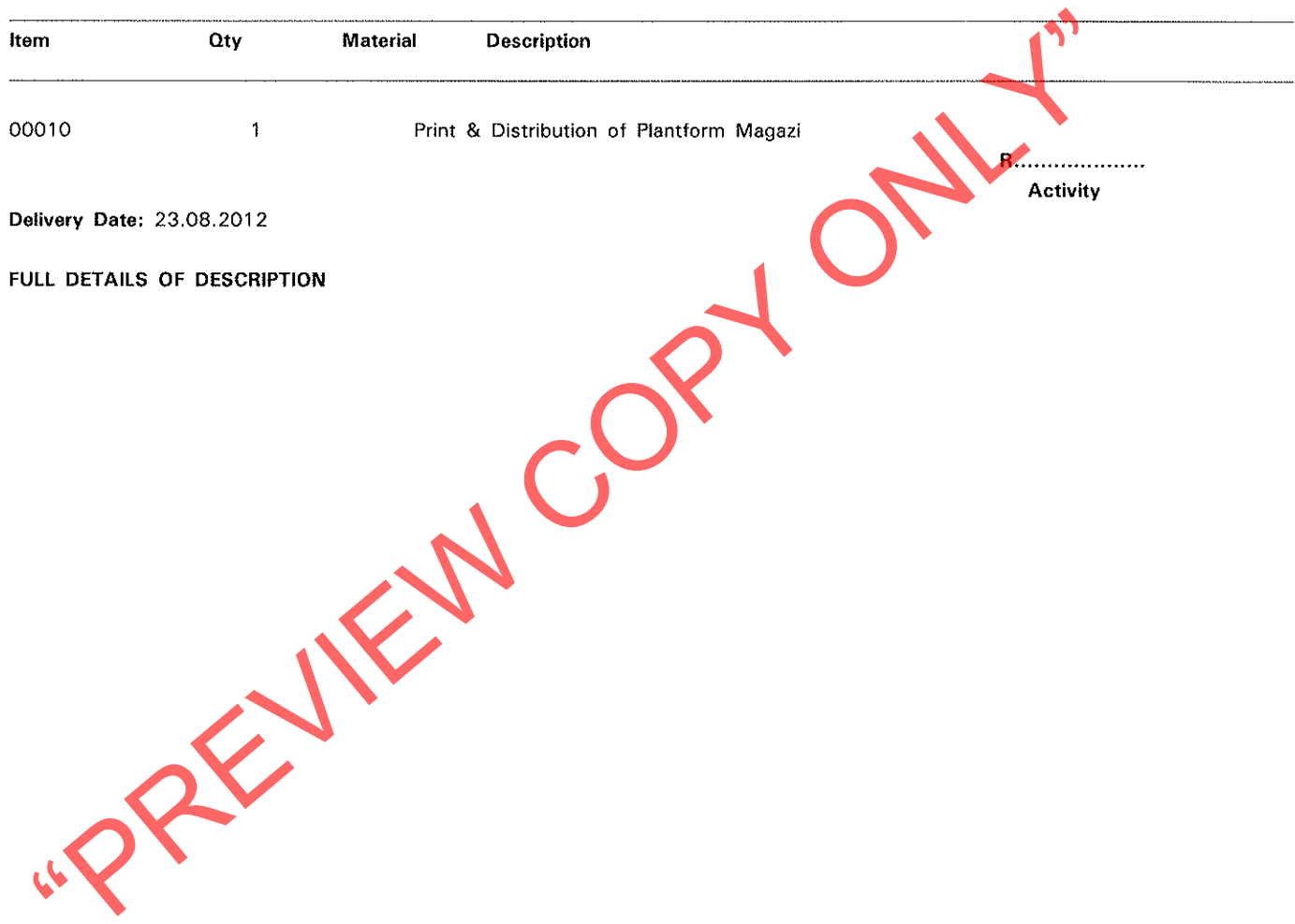

## Brief - Printing and distribution of Platform Magazine (4 Editions)

#### 1. Background

Transnet Freight Rail is a division of Transnet SOC Limited, a commercialised company with the state as its sole shareholder. Transnet Freight Rail operates throughout South Africa. The Platform Magazine is a monthly publication that is distributed to all employees.

"<br>
Sterley invite companies to submit quotations for the following:<br>
The thereby invite companies to submit quotations for the following:<br>
The thereby invite companies to submit quotations for the following:<br>
Print: 4 Colo

## **Delivery addresses:**

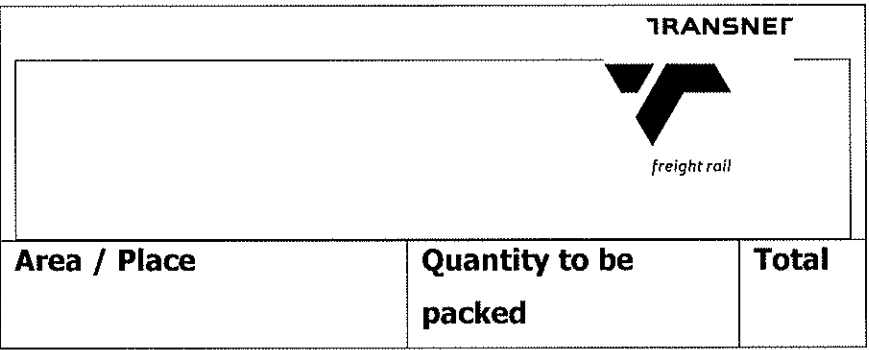

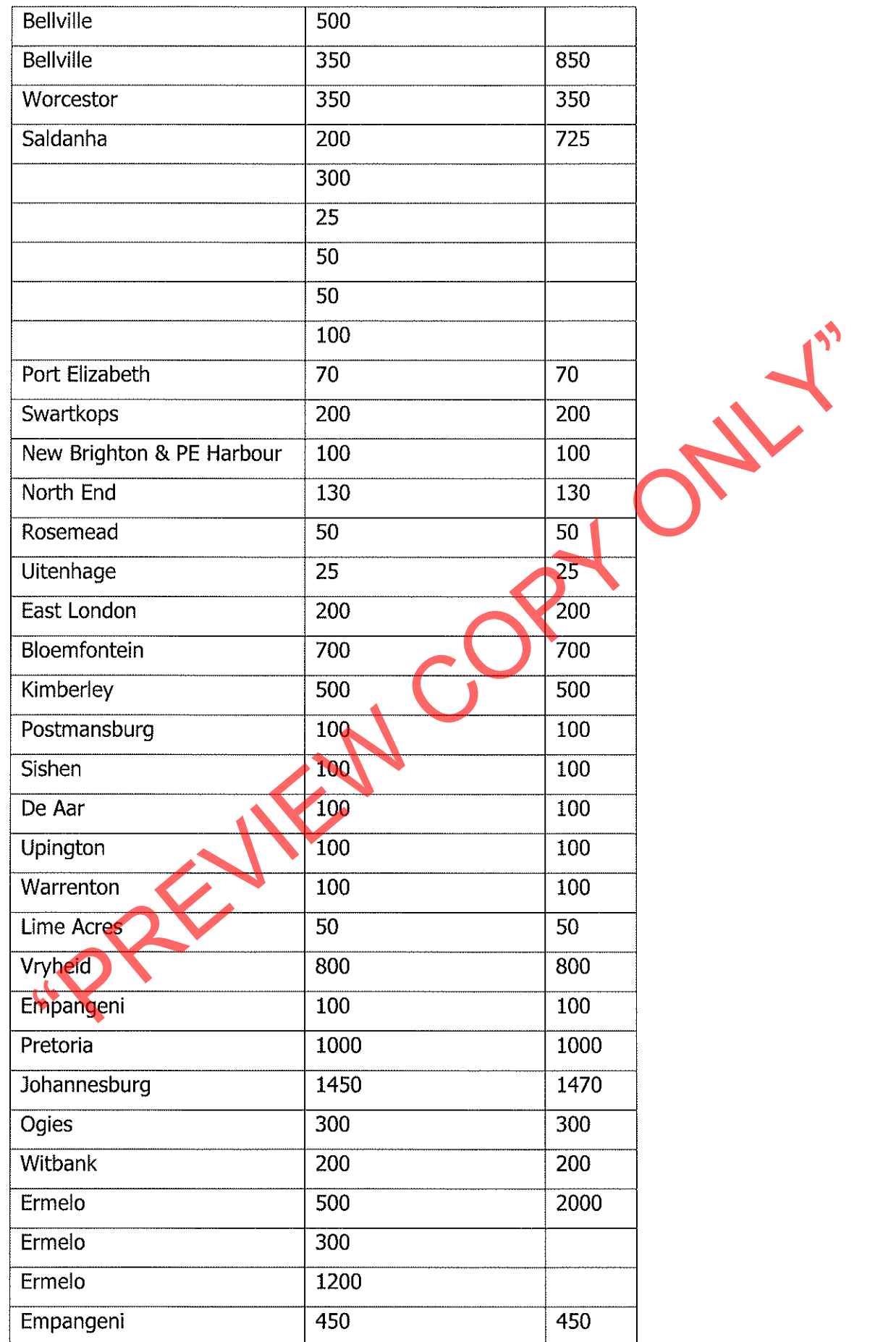

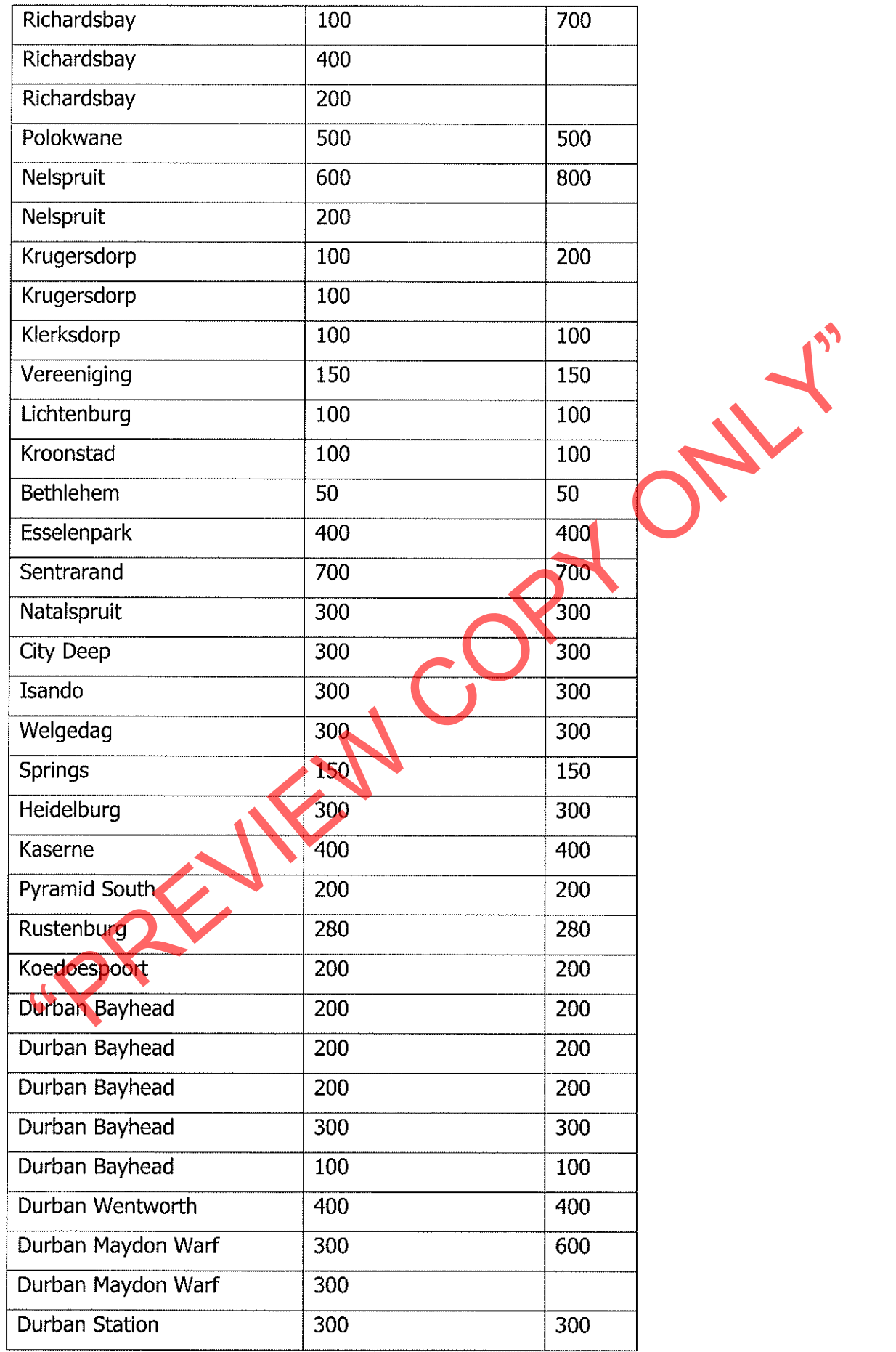

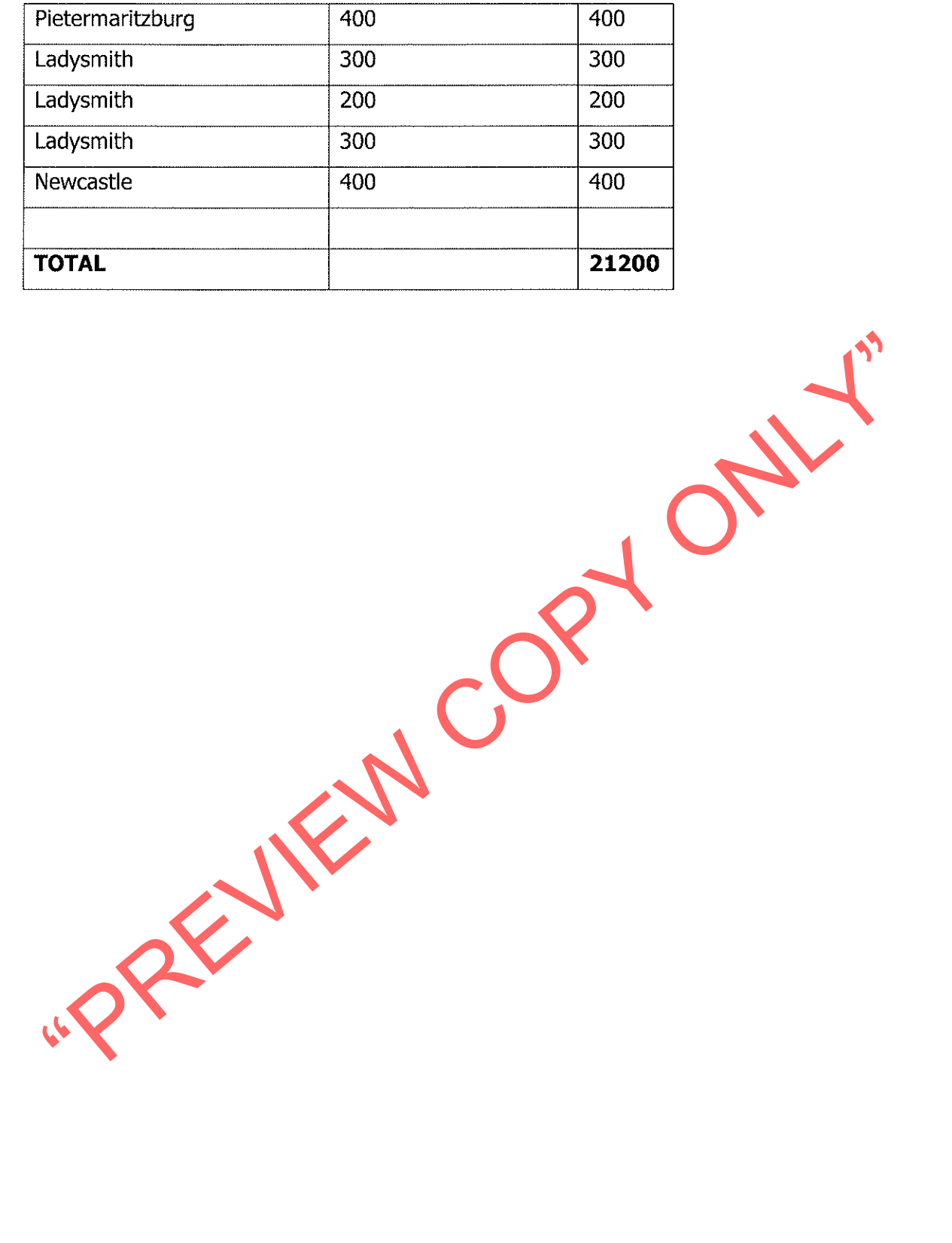

#### **BUSINESS ADJUDICATION CRITERIA:**  $1<sub>1</sub>$

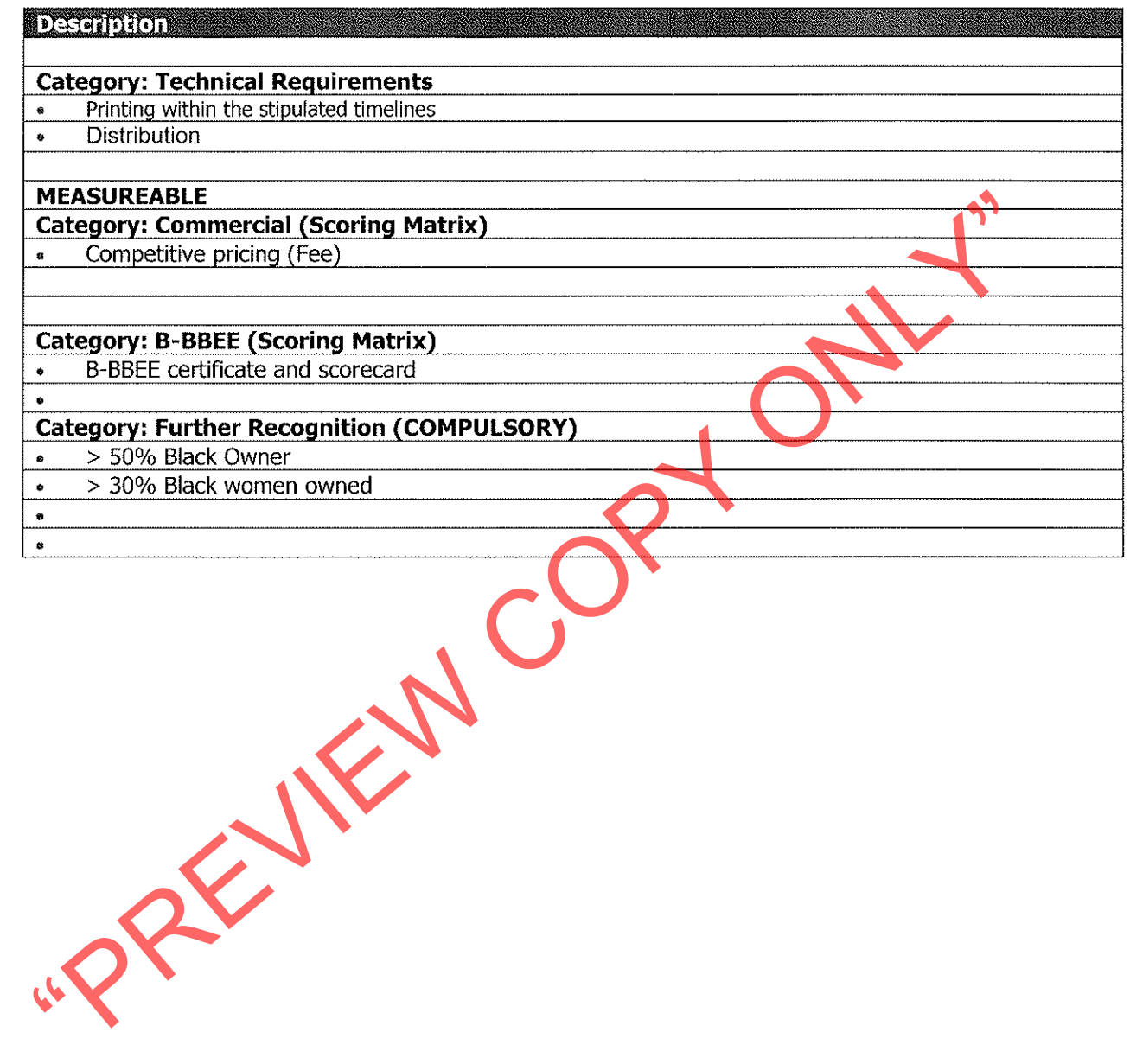

### Brief - Printing and distribution of Platform Magazine (4 Editions)

### 1. Background

Transnet Freight Rail is a division of Transnet SOC Limited, a commercialised company with the state as its sole shareholder. Transnet Freight Rail operates throughout South Africa. The Platform Magazine is a monthly publication that is distributed to all employees.

Even the forest increase increase the following:<br>
We hereby invite companies to submit quotations for the following:<br>
2.1. Item: Magazine (28 Pager self-cover)<br>
Print: 4 Colours throughout<br>
Stock: 100 gsm, Gloss Art<br>
Stace

#### **Delivery addresses:**

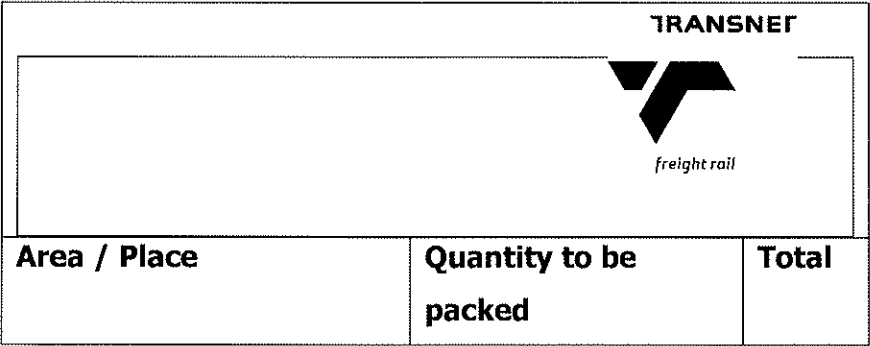

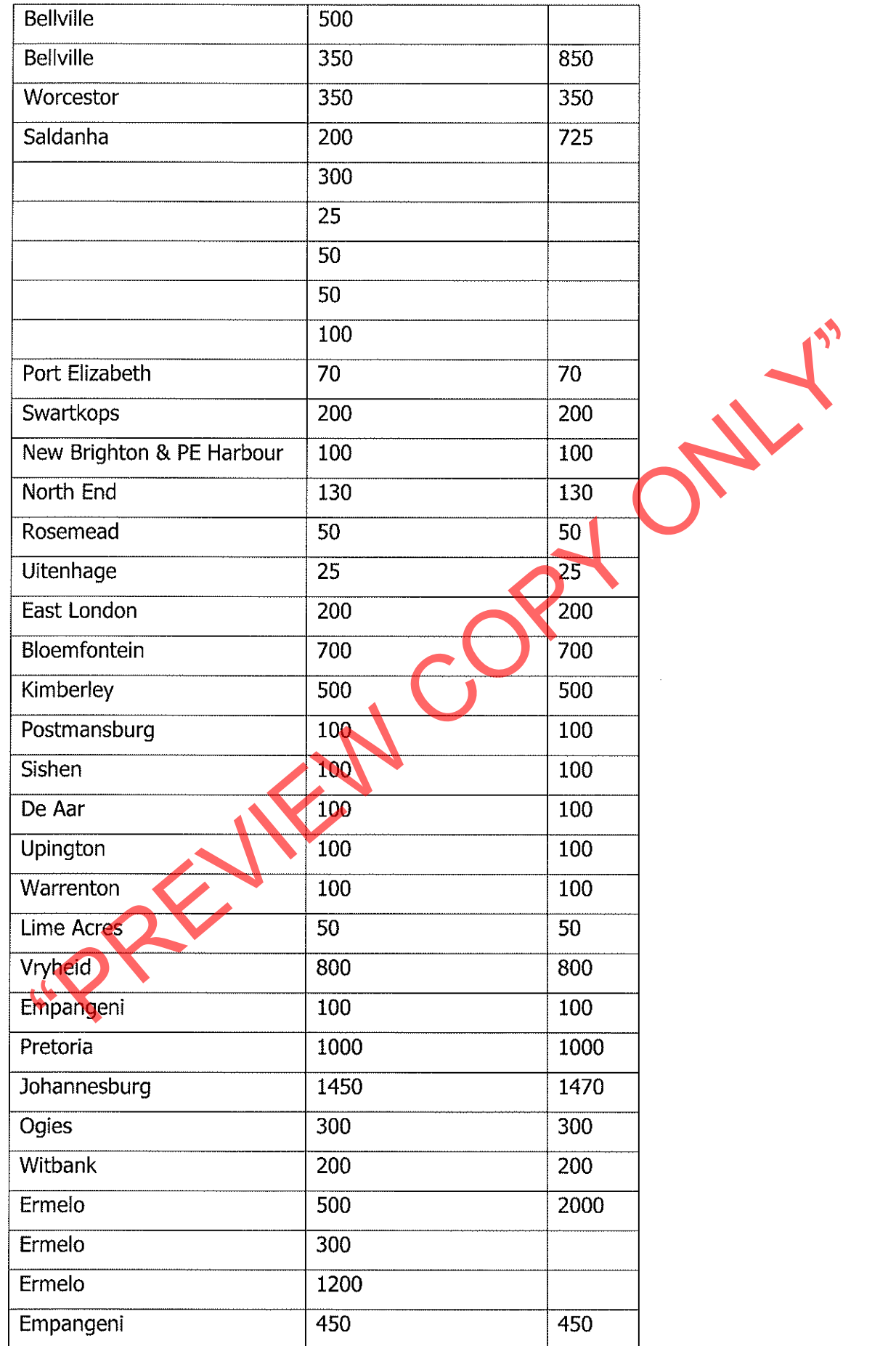

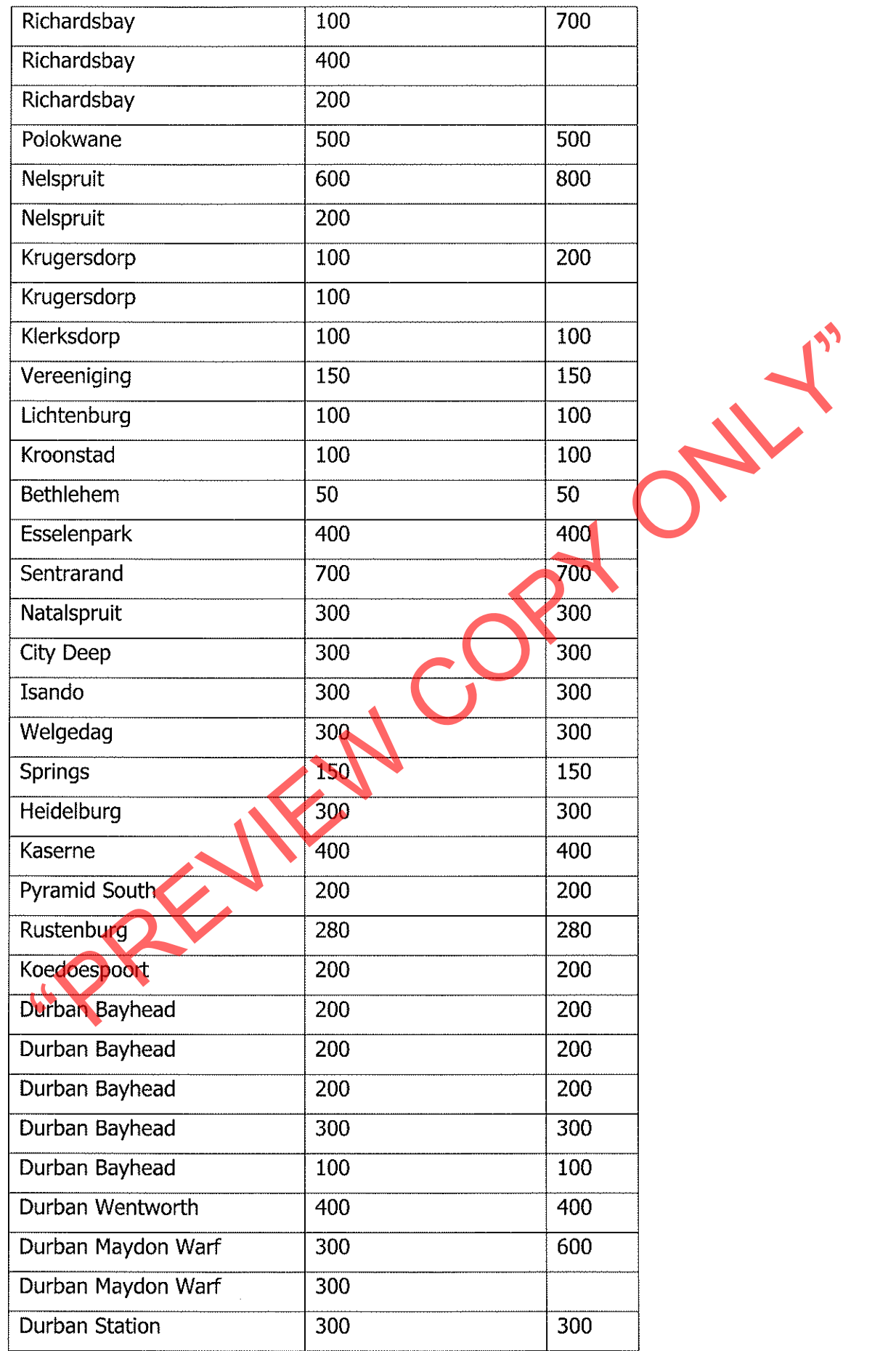

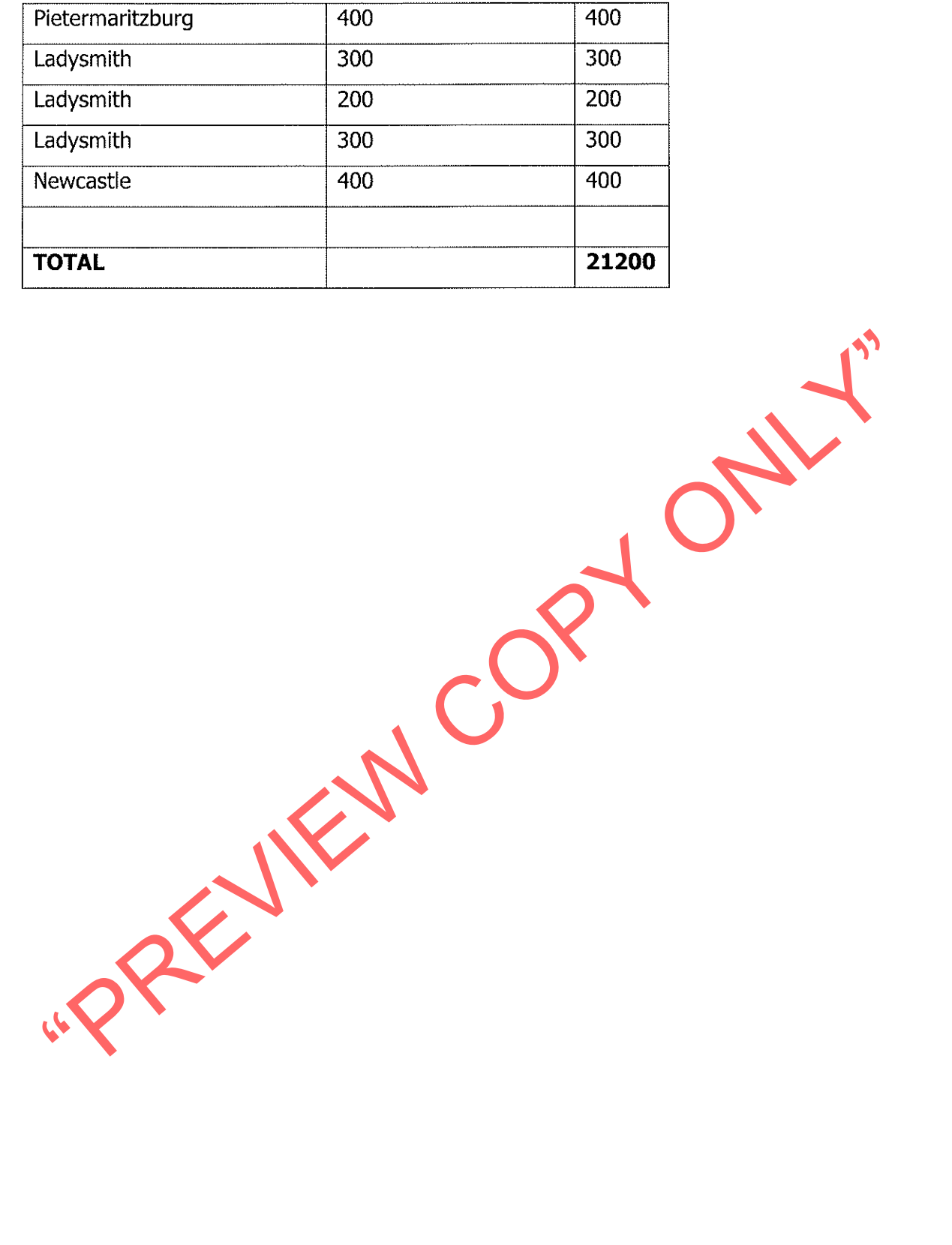